### **MSE Characterization Labs Training Policy and Procedure**

#### **Training**

**Please read this form carefully. All equipment users must have the proper online and hands-on training to use MSE labs and equipment.**

**For Training:**

- **1) Priorto training, you must register for an iLab account and choose your PI as your lab within iLab. (See How to [Register](http://www.mse.iastate.edu/files/2019/01/iLab-Registration-1-16-2019.docx) for iLab)**
	- **a) If your PI does not have an iLab account, please notify the MSE Lab Supervisor, Michelle Grawe [mgrawe@iastate.edu,](mailto:mgrawe@iastate.edu) so a Lab can be set up iniLab.**
- **2) The following Learn@ISU safety courses are required for training:**
	- **a) Laboratory Safety: CoreConcepts**
	- **b) Fire Safety and Fire ExtinguisherTraining**
	- **c) Emergency Response GuideVideo**
- **3) Complete the MSE Equipment User Registration form. Part A of yourform must be filled out. Email this form to [mselabs@iastate.edu](mailto:mselabs@iastate.edu) . Without this form, we cannot connect your funding in iLab and you cannot be trained. You must include a Worktag. If you cannot have your PI sign the form, you must CC them when email the form.**
- **4) MSE Lab Staff will contact you to schedule a training time and inform you of any additional safety or equipment training required for the equipment you will use. No trainingwill be scheduled or given without passing the safety courses, a completed MSE Equipment User Registration, and an iLab user account thatis set up and connected to funding.**

**Standard Operating Procedures(SOP's) can be found on the ISU MSE website: <https://www.mse.iastate.edu/sops/>**

**Billing Policy:**

**You will be billed on your iLab reservation time unless you log into Kiosk and start the**  timer. If you log into Kiosk and start the timer, you will be billed on your timed session. If **you are a "No Show", you will still be billed on your reserved time.**

Email form to [mselabs@iastate.edu](mailto:mselabs@iastate.edu)

# **MSE EQUIPMENT USER REGISTRATION**

## *A: USER INFORMATION*

**EQUIPMENT NAME:**

# *PERSONAL DATA*

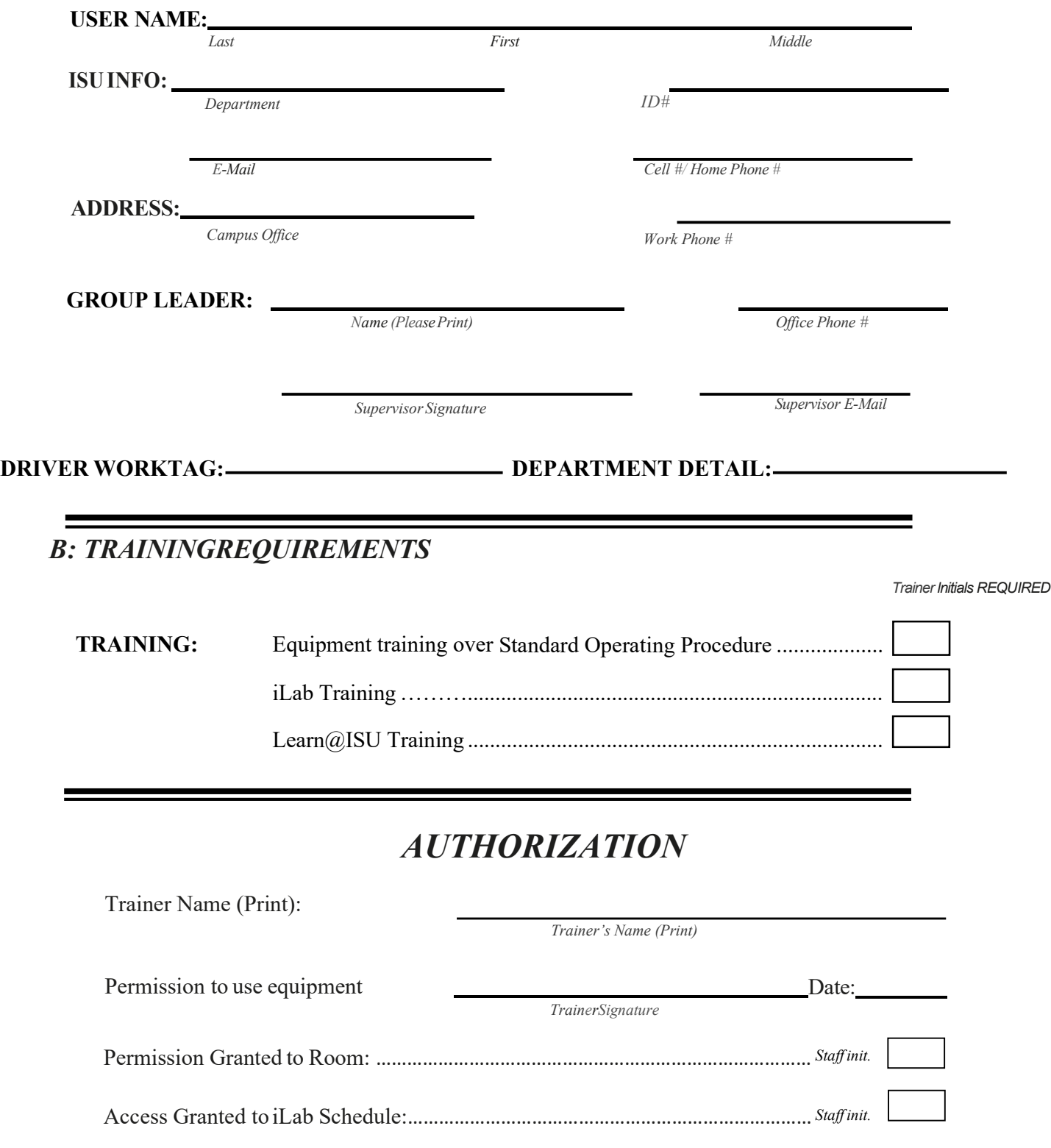